# Assessment for All initiative(a4a) Natural Mortality Modelling

Ernesto Jardim<sup>1</sup>, Colin Millar<sup>1,2,3</sup>, Finlay Scott<sup>1</sup>, Chato Osio<sup>1</sup>, and Iago Mosqueira<sup>1</sup>

<sup>1</sup>European Commission, Joint Research Centre, Sustainable resources directorate, Water and Marine Resources unit, 21027 Ispra (VA), Italy

<sup>2</sup>Marine Scotland Freshwater Laboratory, Faskally, Pitlochry, Perthshire PH16 5LB, UK

3 International Council for the Exploration of the Sea (ICES), H. C. Andersens

Boulevard 44-46, 1553 Copenhagen V, Denmark

\*Corresponding author [ernesto.jardim@jrc.ec.europa.eu](mailto:ernesto.jardim@jrc.ec.europa.eu)

January 9, 2017

#### Abstract

The document explains the approach being developed by a4a to integrate uncertainty in natural mortality into stock assessment and advice. It presents a mixture of text and code, where the first explains the concepts behind the methods, while the last shows how these can be run with the software provided.

## Contents

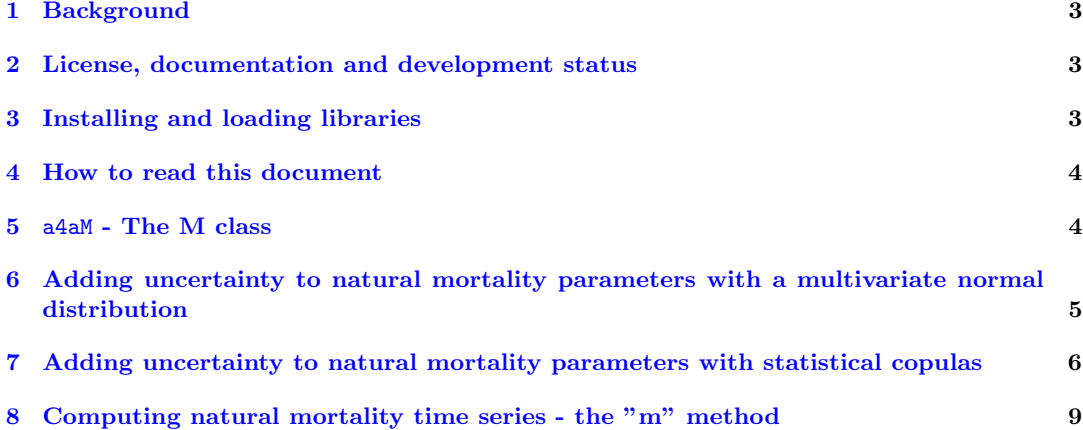

#### <span id="page-2-0"></span>1 Background

In the a4a natural mortality is dealt with as an external parameter to the stock assessment model. The rationale to modelling natural mortality is similar to that of growth: one should be able to grab information from a range of sources and feed it into the assessment.

The mechanism used by a4a is to build an interface that makes it transparent, flexible and hopefully easy to explore different options. In relation to natural mortality it means that the analyst should be able to use distinct models like Gislasson's, Charnov's, Pauly's, etc in a coherent framework making it possible to compare the outcomes of the assessment.

Within the a4a framework, the general method for inserting natural mortality in the stock assessment is to:

- Create an object of class  $a_4 a M$  which holds the natural mortality model and parameters.
- Add uncertainty to the parameters in the  $a4aM$  object.
- Apply the  $m()$  method to the  $a/4d$  object to create an age or length based FLQuant object of the required dimensions.

The resulting FLQuant object can then be directly inserted into an FLStock object to be used for the assessment.

In this section we go through each of the steps in detail using a variety of different models.

## <span id="page-2-1"></span>2 License, documentation and development status

The software is released under the [EUPL 1.1.](https://joinup.ec.europa.eu/community/eupl/home)

For more information on the a4a methodologies refer to [Jardim, et.al, 2014,](http://icesjms.oxfordjournals.org/content/early/2014/04/03/icesjms.fsu050.abstract) [Millar, et.al, 2014](http://icesjms.oxfordjournals.org/content/early/2014/03/31/icesjms.fsu043.abstract) and [Scott, et.al, 2016.](http://journals.plos.org/plosone/article?id=10.1371/journal.pone.0154922)

Documentation can be found at  $http://flr-project.org/Fla4a$ . You are welcome to:

- Submit suggestions and bug-reports at: <https://github.com/flr/FLa4a/issues>
- Send a pull request on: <https://github.com/flr/FLa4a/>
- Compose a friendly e-mail to the maintainer, see 'packageDescription('FLa4a')'

### <span id="page-2-2"></span>3 Installing and loading libraries

To run the FLa4a methods the reader will need to install the package and its dependencies and load them. Some datasets are distributed with the package and as such need to be loaded too.

```
# from CRAN
install.packages(c("copula", "triangle", "coda"))
# from FLR
install.packages(c("FLCore", "FLa4a"), repos = "http://flr-project.org/R")
```

```
# libraries
library(FLa4a)
library(XML)
library(reshape2)
library(latticeExtra)
# datasets
data(ple4)
data(ple4.indices)
data(ple4.index)
data(rfLen)
packageVersion("FLCore")
```

```
## [1] '2.6.0.20161214'
packageVersion("FLa4a")
## [1] '1.0.0'
```
#### <span id="page-3-0"></span>4 How to read this document

The target audience for this document are readers with some experience in R and some background on stock assessment.

The document explains the approach being developed by  $a4a$  for fish stock assessment and scientific advice. It presents a mixture of text and code, where the first explains the concepts behind the methods, while the last shows how these can be run with the software provided. Moreover, having the code allows the reader to copy/paste and replicate the analysis presented here.

The sections and subsections are as independent as possible, so it can be used as a reference document for the FLa4a.

Finally, this is a live document which will be updated and released often.

#### <span id="page-3-1"></span>5 a4aM - The M class

Natural mortality is implemented in a class named  $a_4 a_4 M$ . This class is made up of three objects of the class FLModelSim. Each object is a model that represents one effect: an age or length effect, a scaling (level) effect and a time trend, named shape, level and trend, respectively. The impact of the models is multiplicative, i.e. the overal natural mortality is given by *shape* x level x trend. Check the help files for more information.

```
showClass("a4aM")
```

```
## Class "a4aM" [package "FLa4a"]
##
## Slots:
##
## Name: shape level trend name desc range
## Class: FLModelSim FLModelSim FLModelSim character character numeric
##
## Extends: "FLComp"
```
The a4aM constructor requires that the models and parameters are provided. The default method will build each of these models as a constant value of 1.

As a simple example, the usual "0.2" guessestimate could be set up by setting the level model to have a single parameter with a fixed value, while the other two models, shape and trend, have a default value of 1 (meaning that they have no effect).

```
mod02 <- FLModelSim(model = a, params = FLPar(a = 0.2))
m1 <- a4aM(level = mod02)m1
## a4aM object:
## shape: ~1
## level: ~a
## trend: ~1
```
More interesting natural mortality shapes can be set up using biological knowledge. The following example uses an exponential decay over ages (implying that the resulting FLQuant generated by the m() method will be age based). We also use Jensen's second estimator (Kenshington, 2013) as a scaling level model, which is based on the von Bertalanffy K parameter,  $M = 1.5K$ .

```
shape2 \leftarrow FLModelSim(model = \exp(-\text{age} - 0.5))level2 <- FLModelSim(model = 1.5 * k, params = FLPar(k = 0.4))
m2 <- a4aM(shape = shape2, level = level2)
m2
## a4aM object:
## shape: ~exp(-age - 0.5)
## level: ~1.5 * k
## trend: ~1
```
Note that the shape model has age as a parameter of the model but is not set using the params argument.

The shape model does not have to be age-based. For example, here we set up a shape model using Gislason's second estimator (Kenshington, 2013):  $M_l = K(\frac{L_{\text{inf}}}{l})^{1.5}$ . We use the default level and trend models.

```
shape_len <- FLModelSim(model = K * (linf/len)^1.5, params = FLPar(linf = 60,
   K = 0.4)m_len <- a4aM(shape = shape_len)
```
Another option is to model how an external factor may impact the natural mortality. This can be added through the trend model. Suppose natural mortality can be modelled with a dependency on the NAO index, due to some mechanism that results in having lower mortality when NAO is negative and higher when it's positive. In this example, the impact is represented by the NAO value on the quarter before spawning, which occurs in the second quarter.

We use this to make a complicated natural mortality model with an age based shape model, a level model based on K and a trend model driven by NAO, where mortality increases by 50% if NAO is positive on the first quarter.

```
# Get NAO
nao.orig <- read.table("https://www.esrl.noaa.gov/psd/data/correlation/nao.data",
    skip = 1, nrow = 62, na.strings = "-99.90")
dnms \le list(quant = "nao", year = 1948:2009, unit = "unique", season = 1:12,
    area = "unique")
# Build an FLQuant from the NAO data
nao.flq <- FLQuant(unlist(nao.orig[, -1]), dimnames = dnms, units = "nao")
# Build covar by calculating mean over the first 3 months
nao <- seasonMeans(nao.flq[, , , 1:3])
# Turn into Boolean
nao \leftarrow (nao \geq 0)
# Constructor
trend3 <- FLModelSim(model = 1 + b * nao, params = FLPar(b = 0.5))
shape3 \leftarrow FLModelSim(model = \exp(-\text{age} - 0.5))level3 <- FLModelSim(model = 1.5 * k, params = FLPar(k = 0.4))
m3 <- a4aM(shape = shape3, level = level3, trend = trend3)
m3
## a4aM object:
## shape: ~exp(-age - 0.5)
## level: ~1.5 * k
## trend: ~1 + b * nao
```
## <span id="page-4-0"></span>6 Adding uncertainty to natural mortality parameters with a multivariate normal distribution

Uncertainty on natural mortality is added through uncertainty on the parameters.

In this section we'll' show how to add multivariate normal uncertainty. We make use of the class FLModelSim method mvrnorm(), which is a wrapper for the method mvrnorm() distributed by the package MASS.

We'll create an  $a_4aM$  object with an exponential shape, a level model based on k and temperature (Jensen's third estimator), and a trend model driven by the NAO (as above). Afterwards a variancecovariance matrix for the level and trend models will be included. Finally, create an object with 100 iterations using the mvrnorm() method.

Create the object:

```
shape4 \leftarrow FLModelSim(model = \simexp(-age - 0.5))
level4 <- FLModelSim(model = \kappa0.66 * t<sup>o</sup>0.57, params = FLPar(k = 0.4, t = 10),
    vcov = array(c(0.002, 0.01, 0.01, 1), dim = c(2, 2)))trend4 <- FLModelSim(model = 1 + b * nao, params = FLPar(b = 0.5), vcov = matrix(0.02))
m4 <- a4aM(shape = shape4, level = level4, trend = trend4)
# Call mvrnorm()
m4 <- mvrnorm(100, m4)
m4
## a4aM object:
## shape: ~exp(-age - 0.5)
## level: ~k^0.66 * t^0.57
## trend: ~1 + b * nao
```
Inspect the level model (for example):

m4@level

```
## An object of class "FLModelSim"
## Slot "model":
## ~k^0.66 * t^0.57
##
## Slot "params":
## An object of class "FLPar"
## iters: 100
##
## params
## k t
## 0.39708(0.0439) 10.14011(0.9030)
## units: NA
##
## Slot "vcov":
## [,1] [,2]
## [1,] 0.002 0.01
## [2,] 0.010 1.00
##
## Slot "distr":
## [1] "norm"
```
Note the variance in the parameters:

params(trend(m4))

```
## An object of class "FLPar"
## iters: 100
##
## params
## b
## 0.48259(0.159)
## units: NA
```
Note the shape model has no parameters and no uncertainty:

```
params(shape(m4))
## An object of class "FLPar"
## [1] NA
## units: NA
```
In this particular case, the shape model will not be randomized because it doesn't have a variancecovariance matrix. Also note that because there is only one parameter in the trend model, the randomization will use a univariate normal distribution.

The same model could be achieved by using mnrnorm() on each model component:

```
m4 <- a4aM(shape = shape4, level = mvrnorm(100, level4), trend = mvrnorm(100,
    trend4))
```
## <span id="page-5-0"></span>7 Adding uncertainty to natural mortality parameters with statistical copulas

We can also use copulas to add parameter uncertainty to the natural mortality model, similar to the way we use them for the growth model in Section ??. As stated above these processes make use of the methods implemented for the FLModelSim class.

In the following example we'll use again Gislason's second estimator,  $M_l = K(\frac{L_{\text{inf}}}{l})^{1.5}$  and a triangle copula to model parameter uncertainty. The method mvrtriangle() is used to create 1000 iterations.

```
\lim f \leftarrow 60k \le -0.4# vcov matrix (make up some values)
mm \leftarrow matrix(MA, ncol = 2, nrow = 2)
```

```
# 10% cv
diag(mm) <- c((linf * 0.1)^2, (k * 0.1)^2)
# 0.2 correlation
mm[upper.tri(mm)] \leftarrow mm[lower.tri(mm)] \leftarrow c(0.05)# a good way to check is using cov2cor
cov2cor(mm)
## [,1] [,2]
## [1,] 1.0000000 0.2083333
## [2,] 0.2083333 1.0000000
# create object
mgis2 <- FLModelSim(model = k * (linf/len)^1.5, params = FLPar(linf = linf,
   k = k), vcov = mm)
# set the lower, upper and (optionally) centre of the parameters (without
# the centre, the triangle is symmetrical)
pars \leftarrow list(list(a = 55, b = 65), list(a = 0.3, b = 0.6, c = 0.35))
mgis2 <- mvrtriangle(1000, mgis2, paramMargins = pars)
mgis2
## An object of class "FLModelSim"
## Slot "model":
## ~k * (linf/len)^1.5
##
## Slot "params":
## An object of class "FLPar"
## iters: 1000
##
## params
## linf k
## 59.99983(2.1608) 0.40362(0.0699)
## units: NA
##
## Slot "vcov":
## [,1] [,2]
## [1,] 36.00 0.0500
## [2,] 0.05 0.0016
##
## Slot "distr":
## [1] "un t copula family triangle"
```
The resulting parameter estimates and marginal distributions can be seen in Figure [1](#page-7-0) and [2.](#page-8-1)

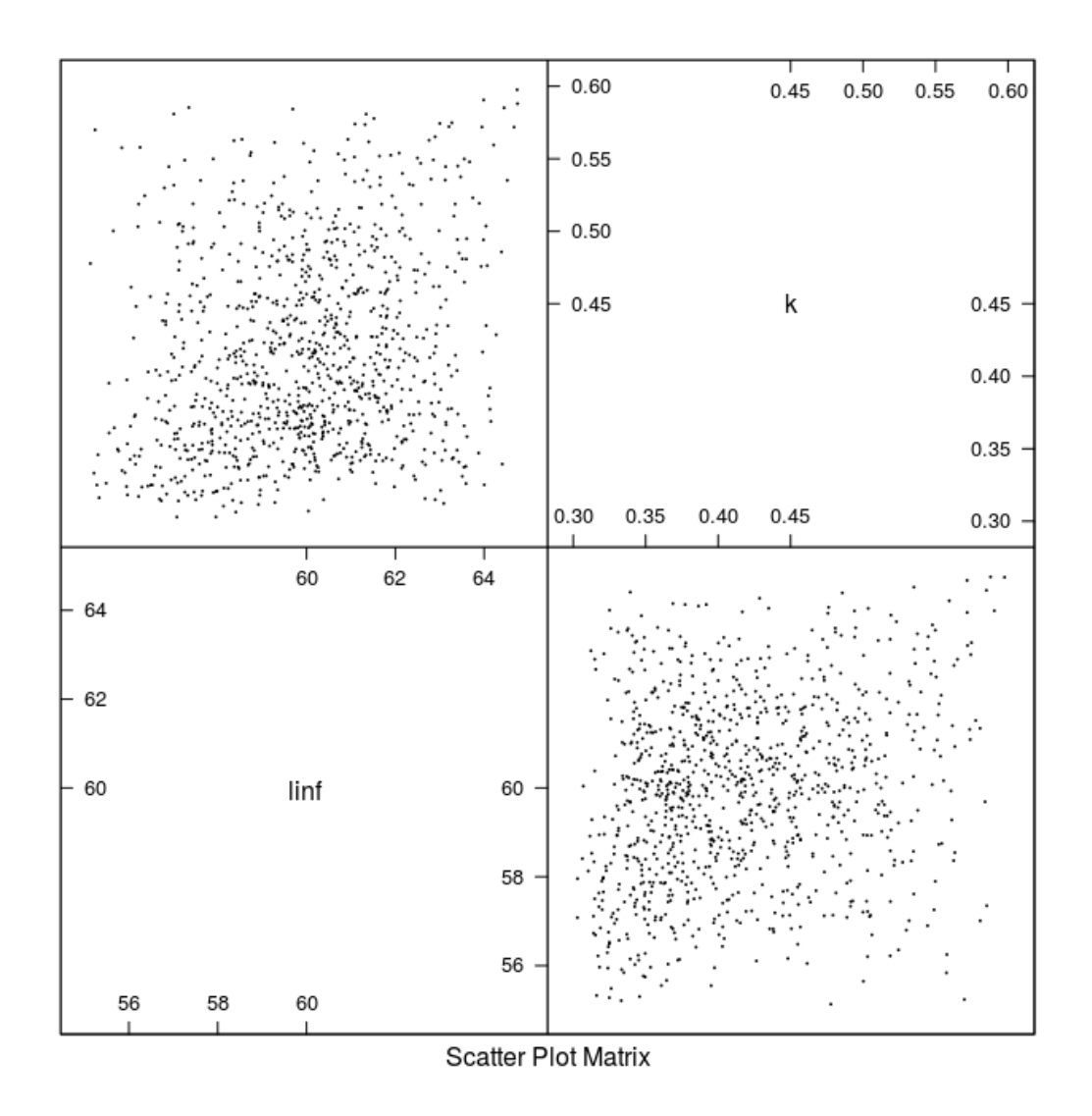

<span id="page-7-0"></span>Figure 1: Parameter estimates for Gislason's second natural mortality model from using a triangle distribution.

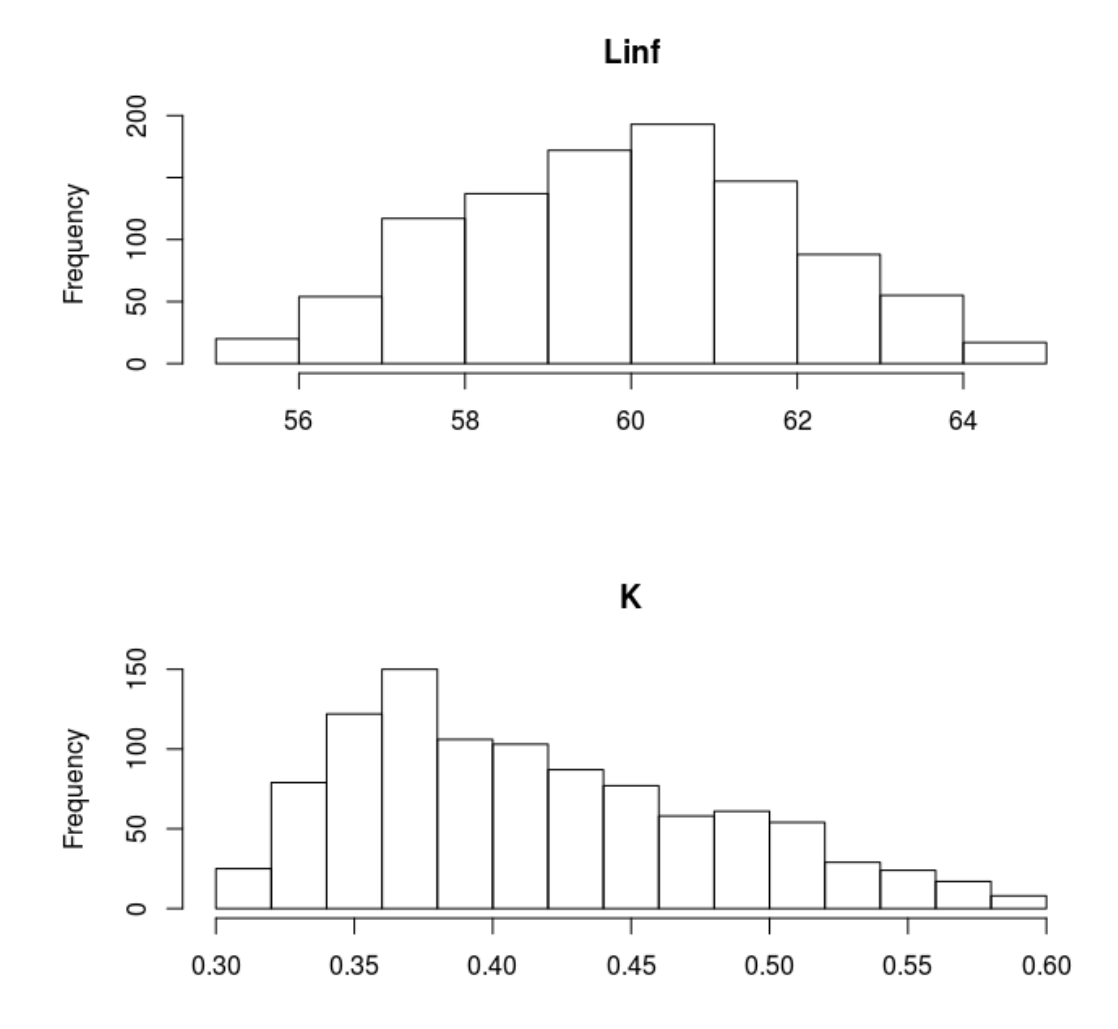

<span id="page-8-1"></span>Figure 2: Marginal distributions of the parameters for Gislason's second natural mortality model using a triangle distribution.

We now have a new model that can be used for the shape model. You can use the constructor or the set method to add the new model. Note that we have a quite complex method now for M. A length based shape model from Gislason's work, Jensen's third model based on temperature level and a time trend depending on NAO. All of the component models have uncertainty in their parameters.

```
m5 <- a4aM(shape = mgis2, level = level4, trend = trend4)
# or
m5 <- m4shape(m5) <- mgis2
```
## <span id="page-8-0"></span>8 Computing natural mortality time series - the "m" method

Now that we have set up the natural mortality  $a_4$ aM model and added parameter uncertainty to each component, we are ready to generate the  $FLQuant$  of natural mortality. For that we need the m() method.

The m() method is the workhorse method for computing natural mortality. The method returns an FLQuant that can be inserted in an FLStock for usage by the assessment method.

The size of the FLQuant object is determined by the min, max, minyear and maxyear elements of the range slot of the  $a/4aM$  object. By default the values of these elements are set to 0. Giving an

FLQuant with length 1 in the quant and year dimension. The range slot can be set by hand, or by using the rngquant () and rngyear () methods.

The name of the first dimension of the output  $FLQuant$  (e.g. 'age' or 'len') is determined by the parameters of the shape model. If it is not clear what the name should be then the name is set to 'quant'.

Here we demonstrate  $m()$  using the simple  $a/4aM$  object we created above that has constant natural mortality.

Start with the simplest model:

m1 ## a4aM object: ## shape: ~1 ## level: ~a ## trend: ~1

Check the range:

range(m1)

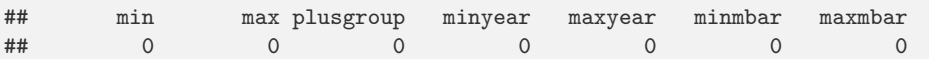

Simple - no ages or years:

 $m(m1)$ 

```
## An object of class "FLQuant"
## , , unit = unique, season = all, area = unique
##
## year
## quant 0
## 0 0.2
##
## units: NA
```
Set the quant and year ranges:

```
rngquant(m1) < -c(0, 7) # set the quant range
rngyear(m1) <- c(2000, 2010) # set the year range
range(m1)
## min max plusgroup minyear maxyear minmbar maxmbar
## 0 7 0 2000 2010 0 0
```
Create the object with the M estimates by age and year, note the name of the first dimension is 'quant'.

m(m1)

```
## An object of class "FLQuant"
## , , unit = unique, season = all, area = unique
##
## year
## quant 2000 2001 2002 2003 2004 2005 2006 2007 2008 2009 2010
## 0 0.2 0.2 0.2 0.2 0.2 0.2 0.2 0.2 0.2 0.2 0.2
## 1 0.2 0.2 0.2 0.2 0.2 0.2 0.2 0.2 0.2 0.2 0.2
## 2 0.2 0.2 0.2 0.2 0.2 0.2 0.2 0.2 0.2 0.2 0.2
## 3 0.2 0.2 0.2 0.2 0.2 0.2 0.2 0.2 0.2 0.2 0.2
## 4 0.2 0.2 0.2 0.2 0.2 0.2 0.2 0.2 0.2 0.2 0.2
## 5 0.2 0.2 0.2 0.2 0.2 0.2 0.2 0.2 0.2 0.2 0.2
## 6 0.2 0.2 0.2 0.2 0.2 0.2 0.2 0.2 0.2 0.2 0.2
## 7 0.2 0.2 0.2 0.2 0.2 0.2 0.2 0.2 0.2 0.2 0.2
##
## units: NA
```
The next example has an age-based shape. As the shape model has 'age' as a variable which is not included in the FLPar slot it is used as the name of the first dimension of the resulting FLQuant. Note that in this case the mbar values in the range become relevant, once that mbar is used to compute the mean level. This mean level will match the value given by the level model. The mbar range can be changed with the rngmbar() method. We illustrate this by making an FLQuant with age varying natural mortality.

Check the model and set the ranges:

```
m2
## a4aM object:
\## shape: \exp(-\text{age} - 0.5)## level: ~1.5 * k
## trend: ~1
rngquant(m2) <- c(0, 7)rngyear(m2) <- c(2000, 2003)
range(m2)
## min max plusgroup minyear maxyear minmbar maxmbar
        0 7 0 2000 2003 0 0
m(m2)## An object of class "FLQuant"
## , , unit = unique, season = all, area = unique
##
## year
## age 2000 2001 2002 2003
## 0 0.60000000 0.60000000 0.60000000 0.60000000
## 1 0.22072766 0.22072766 0.22072766 0.22072766
    ## 2 0.08120117 0.08120117 0.08120117 0.08120117
## 3 0.02987224 0.02987224 0.02987224 0.02987224
## 4 0.01098938 0.01098938 0.01098938 0.01098938
## 5 0.00404277 0.00404277 0.00404277 0.00404277
## 6 0.00148725 0.00148725 0.00148725 0.00148725
## 7 0.00054713 0.00054713 0.00054713 0.00054713
##
## units: NA
  Note that the level value is:
```
predict(level(m2)) ## iter

## 1 ## 1 0.6

Which is the same as:

```
m(m2)["0"]## An object of class "FLQuant"
## , , unit = unique, season = all, area = unique
##
    year
## age 2000 2001 2002 2003
## 0 0.6 0.6 0.6 0.6
##
## units: NA
```
This is because the mbar range is currently set to "0" and "0" (see above) and the mean natural mortality value over this range is given by the level model.

We can change the mbar range:

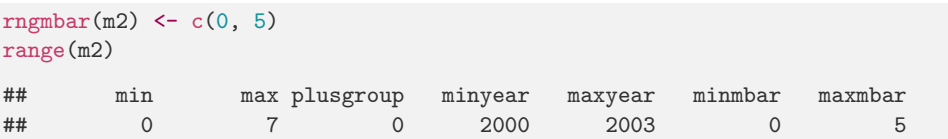

Which rescales the the natural mortality at age:

```
m(m2)## An object of class "FLQuant"
## , , unit = unique, season = all, area = unique
##
     year
## age 2000 2001 2002 2003
## 0 2.2812888 2.2812888 2.2812888 2.2812888
## 1 0.8392392 0.8392392 0.8392392 0.8392392
## 2 0.3087389 0.3087389 0.3087389 0.3087389
## 3 0.1135787 0.1135787 0.1135787 0.1135787
## 4 0.0417833 0.0417833 0.0417833 0.0417833
## 5 0.0153712 0.0153712 0.0153712 0.0153712
## 6 0.0056547 0.0056547 0.0056547 0.0056547
## 7 0.0020803 0.0020803 0.0020803 0.0020803
##
## units: NA
```
Check that the mortality over the mean range is the same as the level model:

quantMeans(m(m2)[as.character(0:5)])

```
## An object of class "FLQuant"
## , , unit = unique, season = all, area = unique
##
## year
## age 2000 2001 2002 2003
## all 0.6 0.6 0.6 0.6
##
## units: NA
```
The next example uses a time trend for the trend model. We use the m3 model we made earlier. The trend model for this model has a covariate, 'nao'. This needs to be passed to the m() method. The year range of the 'nao' covariate should match that of the range slot.

Simple, pass in a single nao value (only one year):

```
m(m3, nao = 1)## An object of class "FLQuant"
## , , unit = unique, season = all, area = unique
##
## year
## age 0
## 0 0.9
##
## units: NA
```
Set ages:

```
rngquant(m3) <- c(0, 7)m(m3, nao = 0)## An object of class "FLQuant"
## , , unit = unique, season = all, area = unique
##
## year
## age 0
## 0 0.60000000
## 1 0.22072766
## 2 0.08120117
## 3 0.02987224
## 4 0.01098938
## 5 0.00404277
## 6 0.00148725
## 7 0.00054713
##
## units: NA
```
With ages and years - passing in the NAO data as numeric  $(1,0,1,0)$ 

```
rngyear(m3) <- c(2000, 2003)
m(m3, nao = as.numeric(nao[, as.character(2000:2003)]))## An object of class "FLQuant"
## , , unit = unique, season = all, area = unique
##
## year
## age 2000 2001 2002 2003
## 0 0.90000000 0.60000000 0.90000000 0.60000000
## 1 0.33109150 0.22072766 0.33109150 0.22072766
## 2 0.12180175 0.08120117 0.12180175 0.08120117
## 3 0.04480836 0.02987224 0.04480836 0.02987224
## 4 0.01648407 0.01098938 0.01648407 0.01098938
   ## 5 0.00606415 0.00404277 0.00606415 0.00404277
## 6 0.00223088 0.00148725 0.00223088 0.00148725
## 7 0.00082069 0.00054713 0.00082069 0.00054713
##
## units: NA
```
The final example show how  $m()$  can be used to make an  $FLQuant$  with uncertainty (see Figure [3\)](#page-13-0). We use the  $m4$  object from earlier with uncertainty on the level and trend parameters.

```
rngquant(m4) < -c(0, 7)rngyear(m4) <- c(2000, 2003)
flq \leftarrow m(m4, nao = as.numeric(nao[, as.character(2000:2003)]))
flq
## An object of class "FLQuant"
## iters: 100
##
## , , unit = unique, season = all, area = unique
##
## year
## age 2000 2001 2002
## 0 2.9751858(0.357394) 1.9987979(0.194298) 2.9751858(0.357394)
## 1 1.0945097(0.131478) 0.7353167(0.071478) 1.0945097(0.131478)
## 2 0.4026476(0.048368) 0.2705079(0.026295) 0.4026476(0.048368)
## 3 0.1481258(0.017794) 0.0995143(0.009674) 0.1481258(0.017794)
## 4 0.0544924(0.006546) 0.0366093(0.003559) 0.0544924(0.006546)
## 5 0.0200466(0.002408) 0.0134678(0.001309) 0.0200466(0.002408)
## 6 0.0073747(0.000886) 0.0049545(0.000482) 0.0073747(0.000886)
## 7 0.0027130(0.000326) 0.0018227(0.000177) 0.0027130(0.000326)
## year
## age 2003
## 0 1.9987979(0.194298)
## 1 0.7353167(0.071478)
## 2 0.2705079(0.026295)
## 3 0.0995143(0.009674)
## 4 0.0366093(0.003559)
## 5 0.0134678(0.001309)
## 6 0.0049545(0.000482)
## 7 0.0018227(0.000177)
##
## units: NA
dim(flq)
## [1] 8 4 1 1 1 100
```
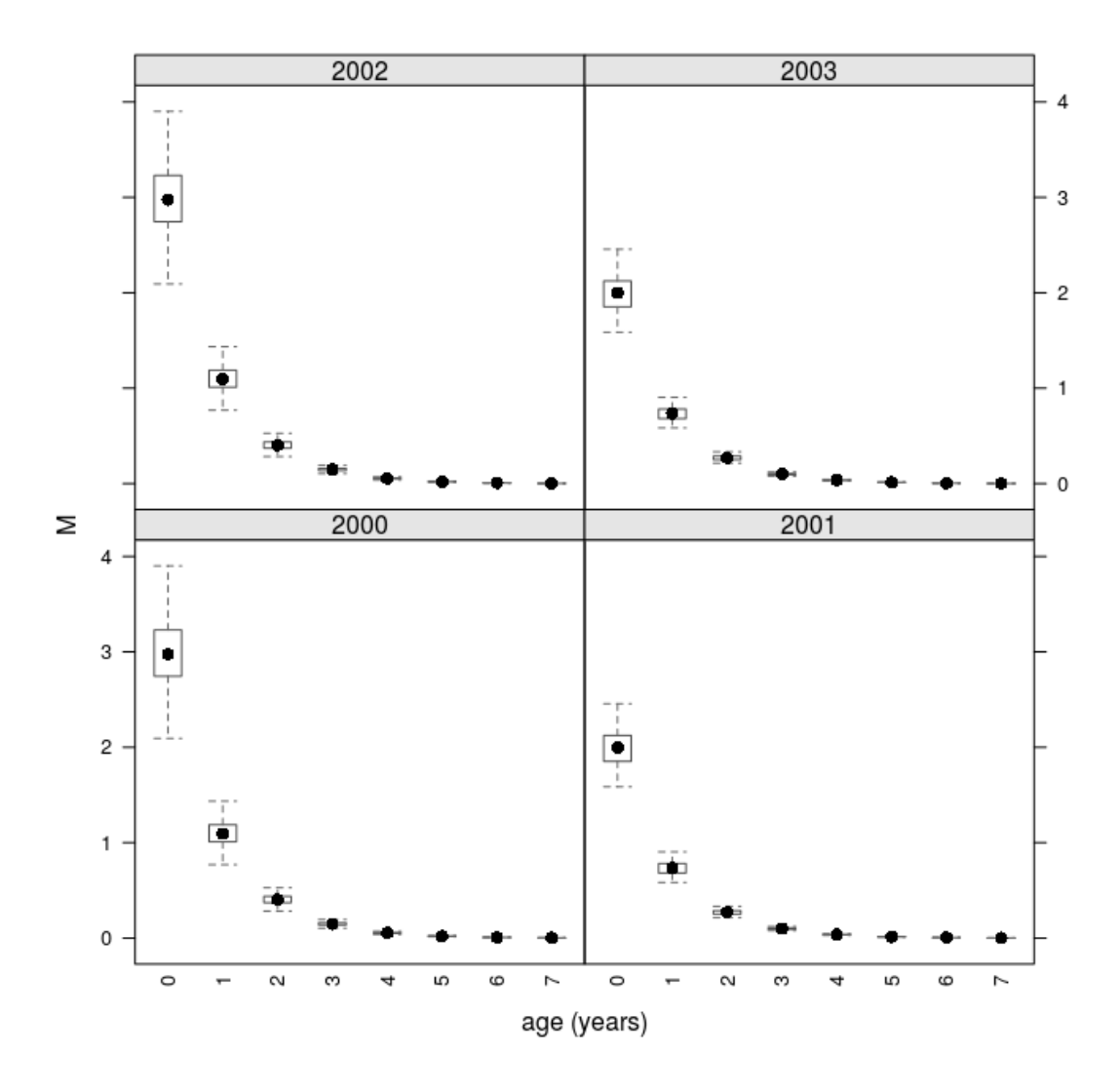

<span id="page-13-0"></span>Figure 3: Natural mortality with age and year trend.